# **CIA Dublin Release Planning**

- 1 [Scope](#page-0-0)
	- $\circ$  1.1 [What is this release trying to address?](#page-0-1)
	- <sup>o</sup> 1.2 [Use Cases](#page-0-2)
	- <sup>o</sup> 1.3 [Minimum Viable Product](#page-0-3)
	- <sup>o</sup> 1.4 [Functionalities](#page-1-0)
		- <sup>1</sup> 1.4.1 [Stories](#page-1-1)
	- <sup>o</sup> 1.5 [Longer term roadmap](#page-6-0)
- 2 [Release Deliverables](#page-6-1)
- 3 [Architecture](#page-6-2)
	- 3.1 [High level architecture diagram](#page-6-3)
	- 3.2 [Platform Maturity](#page-6-4)
	- 3.3 [API Incoming Dependencies](#page-6-5)
	- 3.4 [API Outgoing Dependencies](#page-6-6)
	- 3.5 [Third Party Products Dependencies](#page-7-0)
- 4 [Testing Strategies](#page-7-1)
	- 4.1 [Background](#page-7-2)
	- <sup>o</sup> 4.2 [Migrating containers to different base image does not affect functional testing](#page-7-3)
	- <sup>o</sup> 4.3 [Roles and Responsibilities](#page-7-4)
- 5 [Gaps](#page-8-0)
- 6 [Risks](#page-8-1)
- 7 [Resources](#page-9-0)
- 8 [Release Milestone](#page-9-1)
- 9 [Documentation, Training](#page-9-2)
- 10 [Other Information](#page-9-3)
	- 10.1 [Vendor Neutral](#page-9-4)
		- <sup>o</sup> 10.2 [Free and Open Source Software](#page-9-5)

#### **Overview**

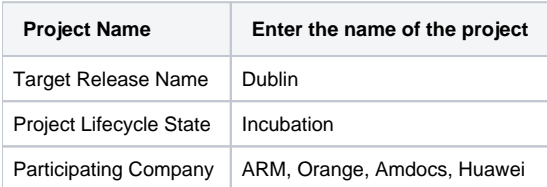

### <span id="page-0-0"></span>Scope

#### <span id="page-0-1"></span>What is this release trying to address?

During the Dublin Release, CIA will put in practice the best practices and principles identified and validated during Casablanca.

By applying such best practices the project aims at alleviating two ONAP pain points

- 1. High resource consumption due to large large container images
- 2. Long build and deploy times due to large container images
- 3. The inability to run ONAP on more than one hardware platform (cpu architecture) and cloud infrastructure

#### <span id="page-0-2"></span>Use Cases

This release is targeting ONAP's Minimal Environment and, as a stretch goal, the vFW use case.

#### <span id="page-0-3"></span>Minimum Viable Product

The MVP for this release will be delivered in an incremental and iterative approach.

The work will be approached in phases:

Phase 1: Minimize the footprint of container images used on ONAP Minimal Environment

Phase 2: Build platform-agnostic container images (i.e. multi-cpu architecture support) for ONAP minimal environment

Phase 3: Minimize the footprint of container images used on the vFW use case.

Phase 4: Build platform-agnostic container images (i.e. multi-cpu architecture support) for vFW use case.

Phase 5: Review Dockerfiles for the vFW use case, identify patterns and propose re-usable Dockerfile templates.

### <span id="page-1-0"></span>Functionalities

List the functionalities that this release is committing to deliver by providing a link to JIRA Epics and Stories. In the JIRA Priority field, specify the priority (either High, Medium, Low). The priority will be used in case de-scoping is required. Don't assign High priority to all functionalities.

#### <span id="page-1-1"></span>**Stories**

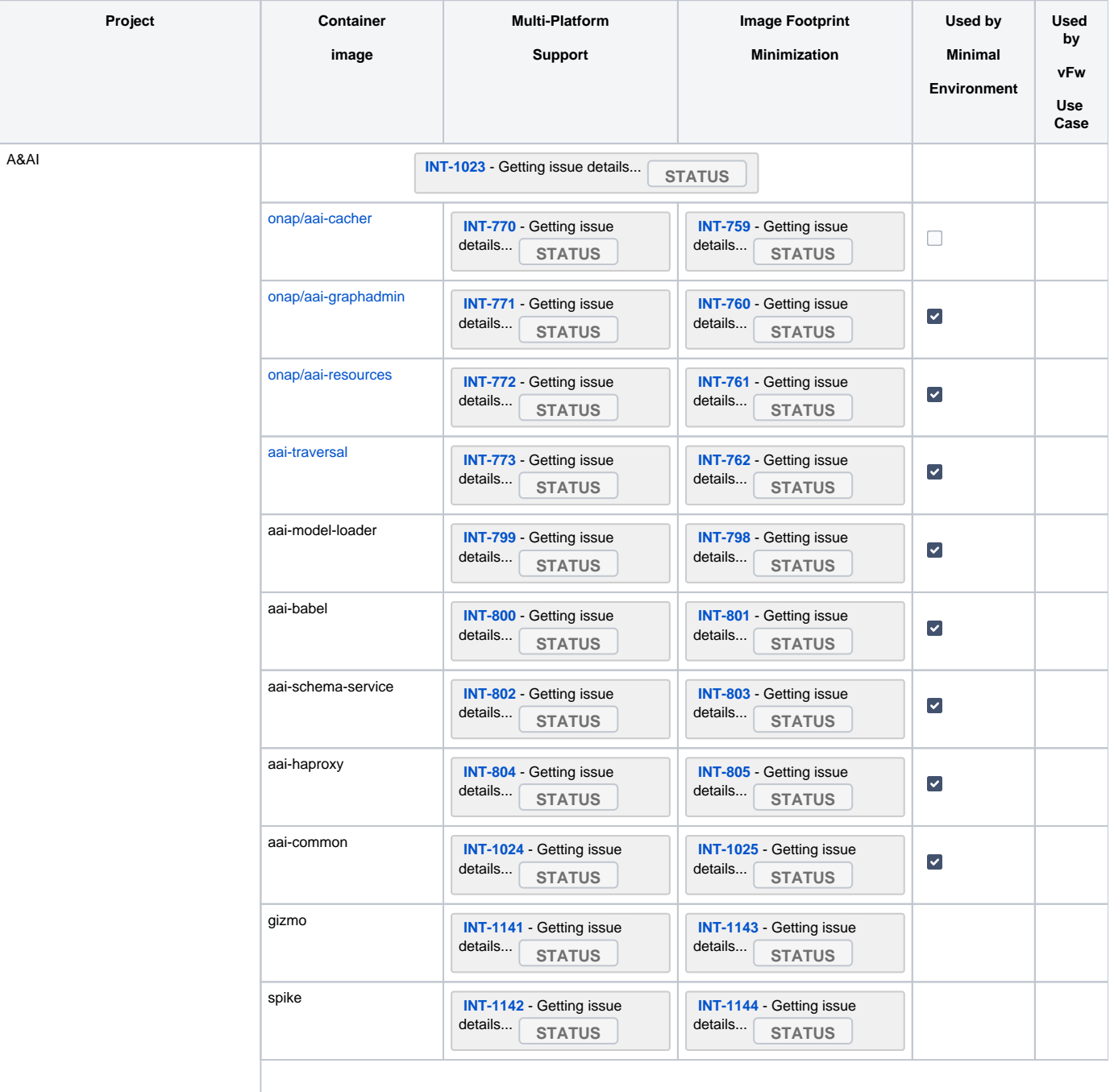

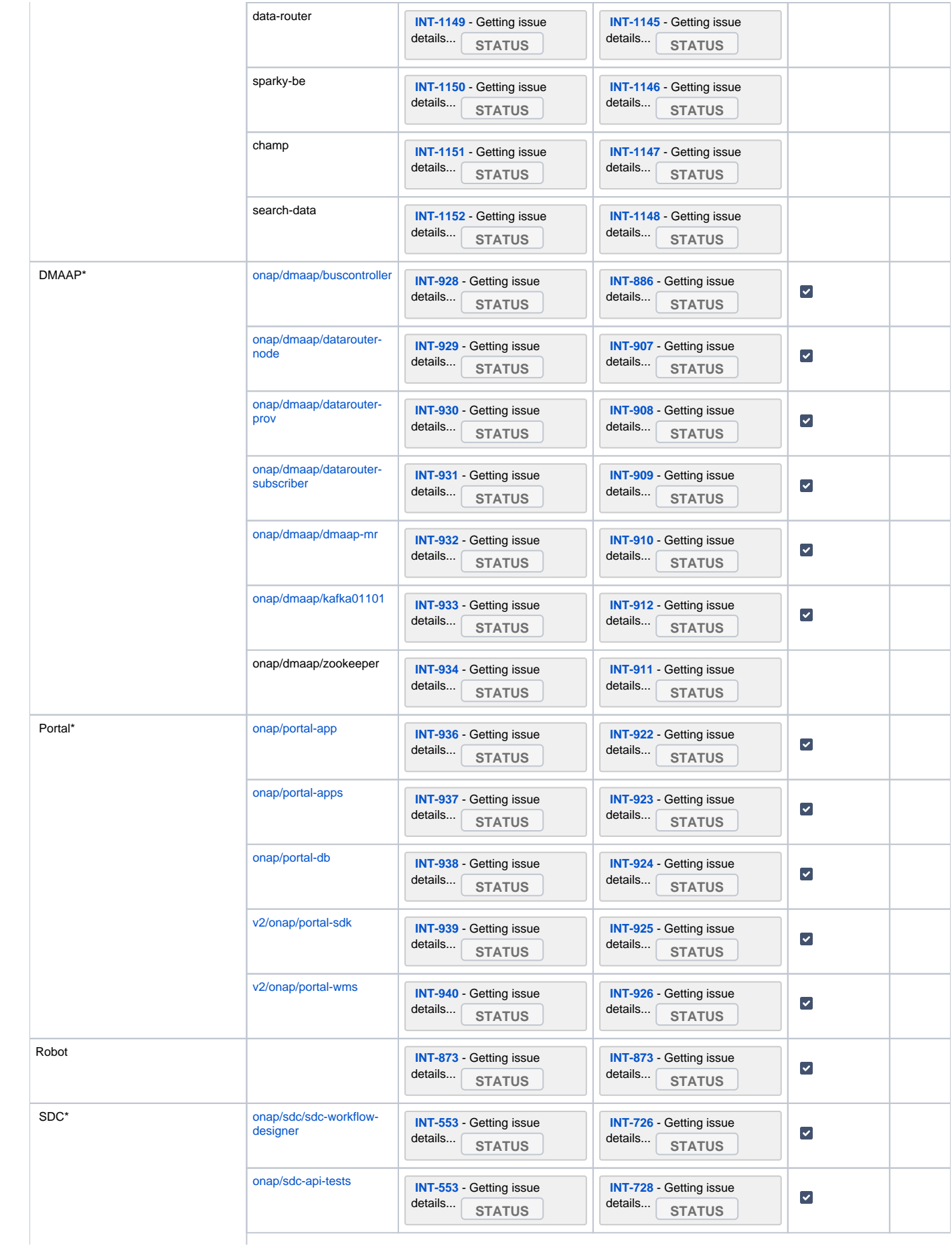

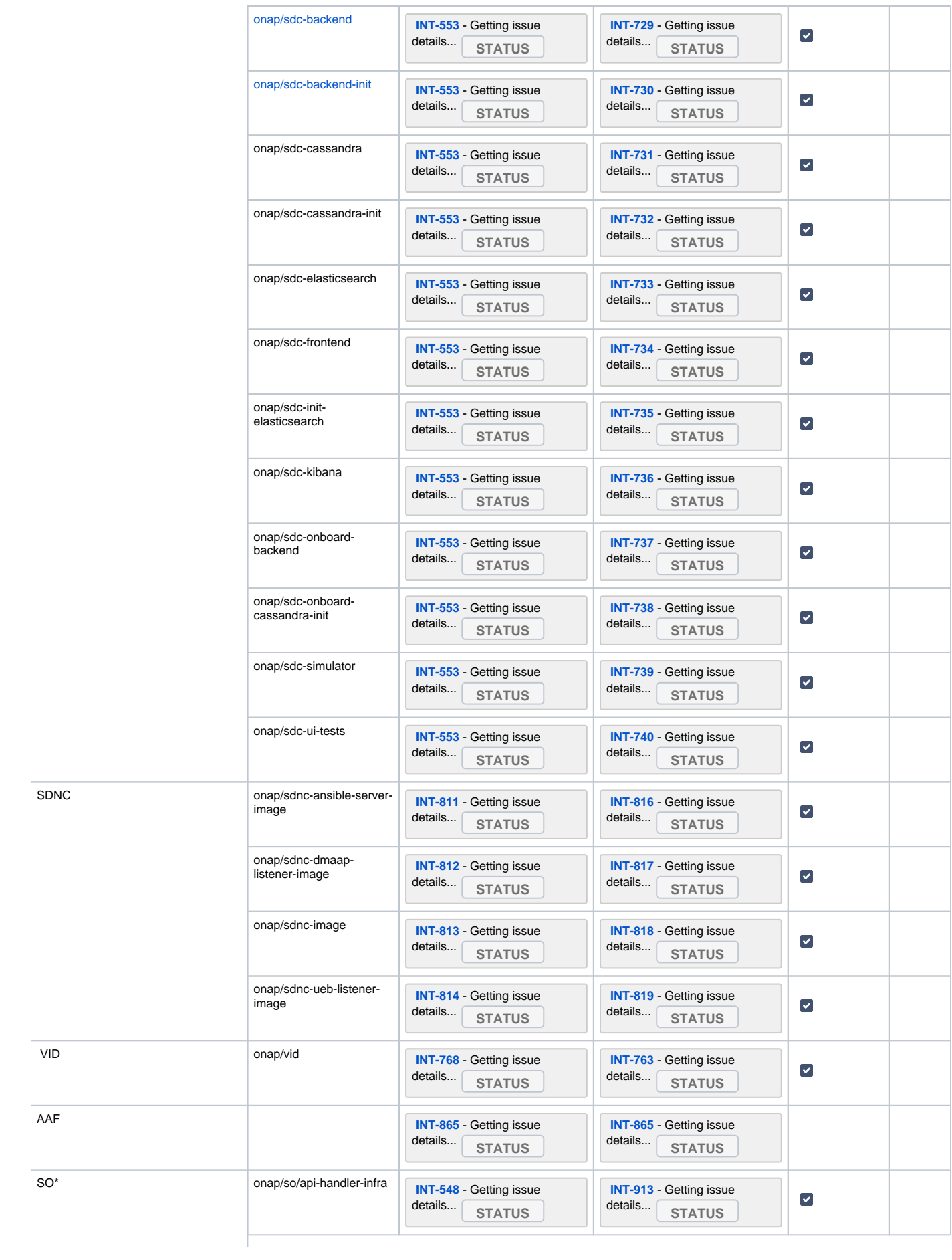

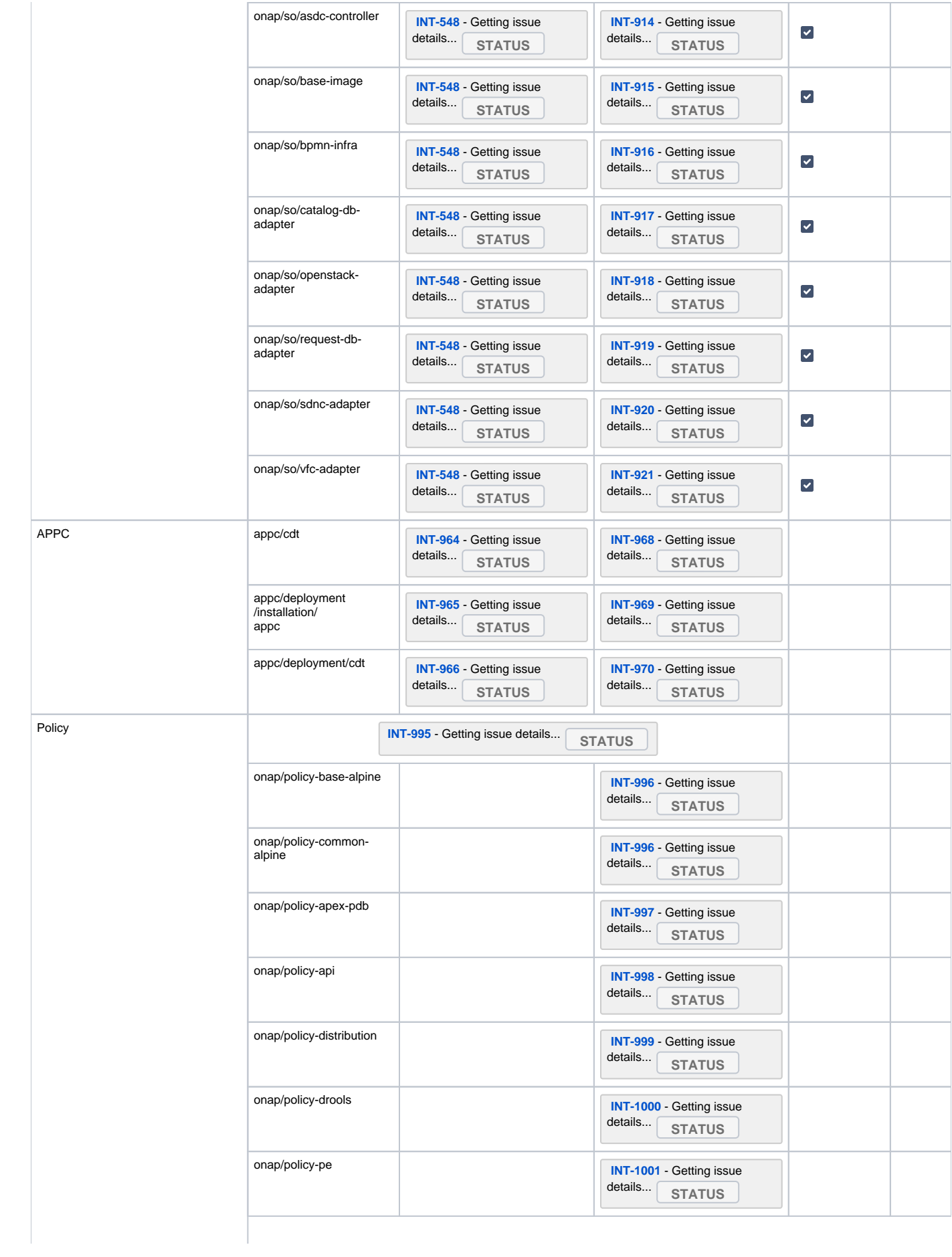

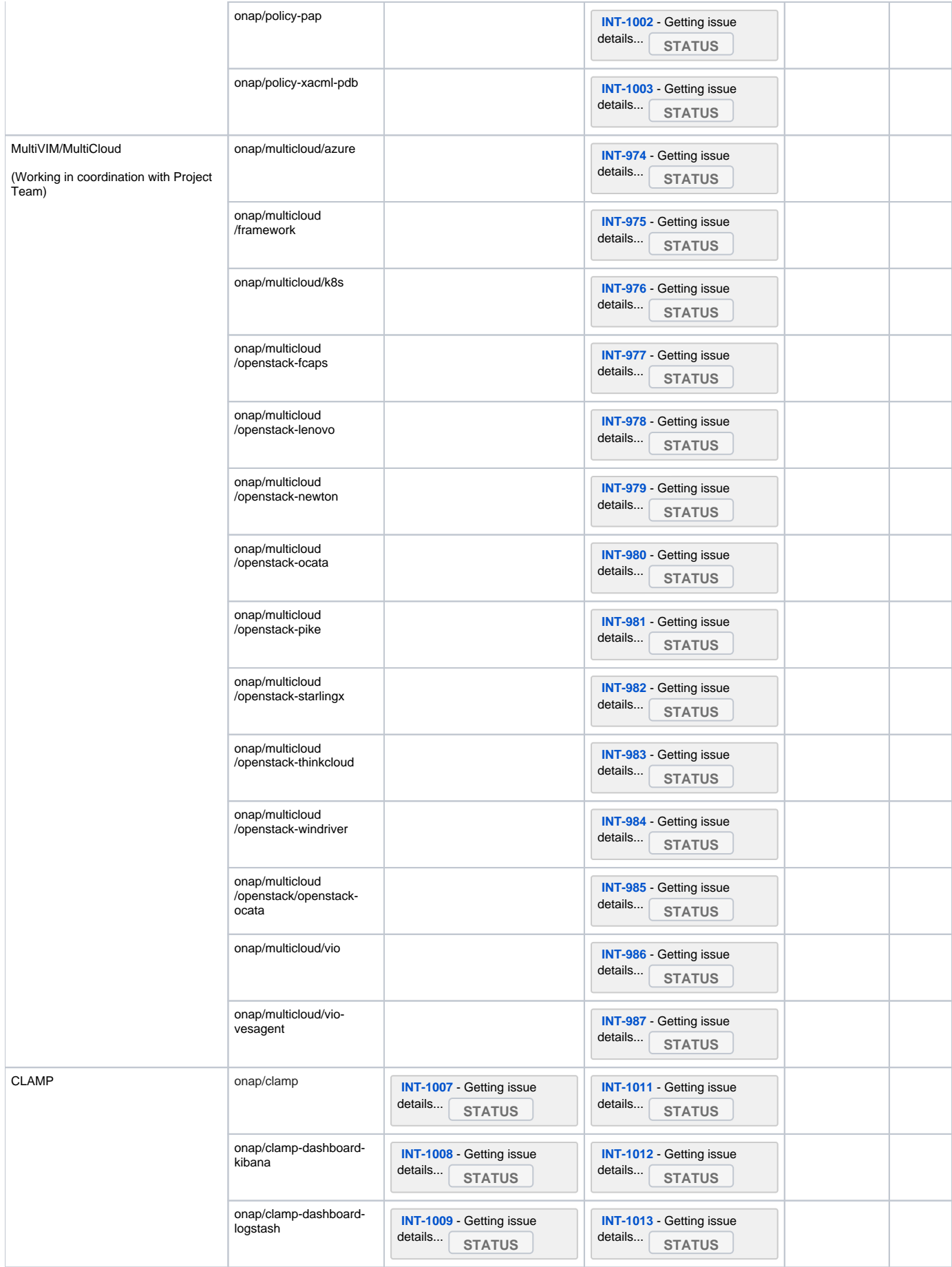

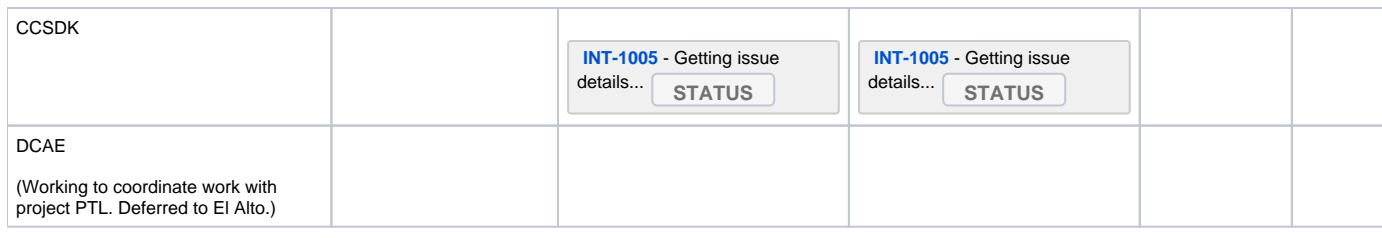

### <span id="page-6-0"></span>Longer term roadmap

Working on the vFW use case will provide the foundation for the optimization of the entire onap container base.

The lessons learned during Casablanca will be put to use and refined during this release.

The next logical step is to expand, on futures releases, the containers and use cases that can benefit from producing efficient vendor-agnostic container images.

## <span id="page-6-1"></span>Release Deliverables

Indicate the outcome (Executable, Source Code, Library, API description, Tool, Documentation, Release Note...) of this release.

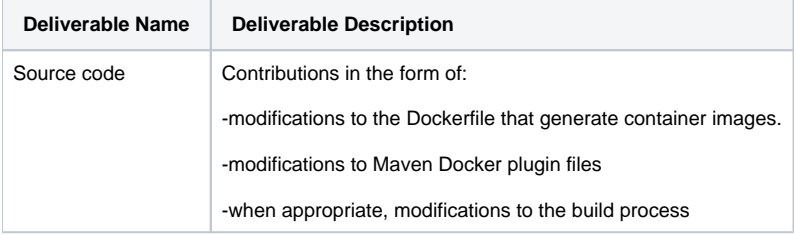

## <span id="page-6-2"></span>**Architecture**

### <span id="page-6-3"></span>High level architecture diagram

Changes introduced to the code base by this project, as described above, fit within the ONAP architecture diagram.

### <span id="page-6-4"></span>Platform Maturity

Refering to [CII Badging Security Program](https://wiki.onap.org/download/attachments/11928162/2017-06-28%20CII%20badging%20for%20ONAP.pptx?version=1&modificationDate=1501766172000&api=v2) and [Platform Maturity Requirements](https://wiki.onap.org/pages/viewpage.action?pageId=15998867), fill out the table below by indicating the actual level, the targeted level for the current release and the evidences on how you plan to achieve the targeted level.

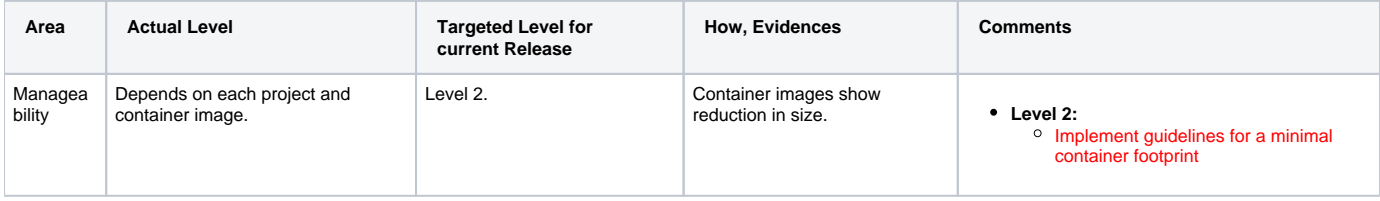

## API Incoming Dependencies

<span id="page-6-6"></span><span id="page-6-5"></span>No API dependencies are expected.

API Outgoing Dependencies

No API dependencies are expected and this project does not deliver APIs to other projects.

### Third Party Products Dependencies

<span id="page-7-0"></span>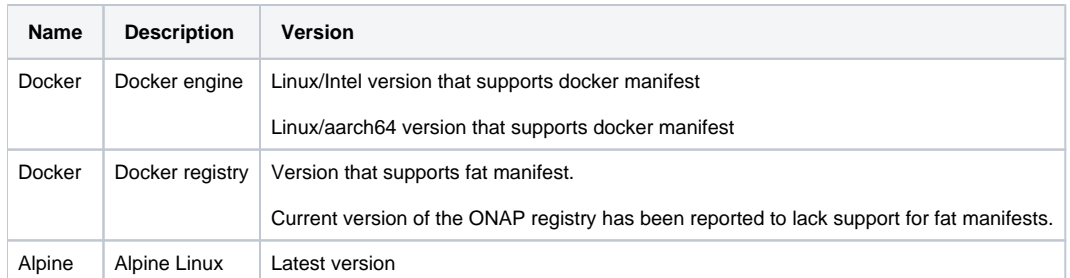

## <span id="page-7-1"></span>Testing Strategies

### <span id="page-7-2"></span>**Background**

A container image is just another software packaging format (typically a bunch of compressed tar files). Base images offer just the foundation and they are immutable and sealed.

For those reasons, changing the base image doesn't change the logic of the service it delivers and doesn't require any special kind of tests.

### <span id="page-7-3"></span>**Migrating containers to different base image does not affect functional testing**

The same test method and tools in use today will work with the new container you run from a smaller base image.

Testing each service:

a) in isolation - running unit test and

b) running service tests (or API contract tests) and

c) using point-to-point integration tests (pairwise)

will continue to use the same test artifacts you use today.

Why? mainly because you are running containers in Linux now and you will continue to run containers in Linux after.

### <span id="page-7-4"></span>Roles and Responsibilities

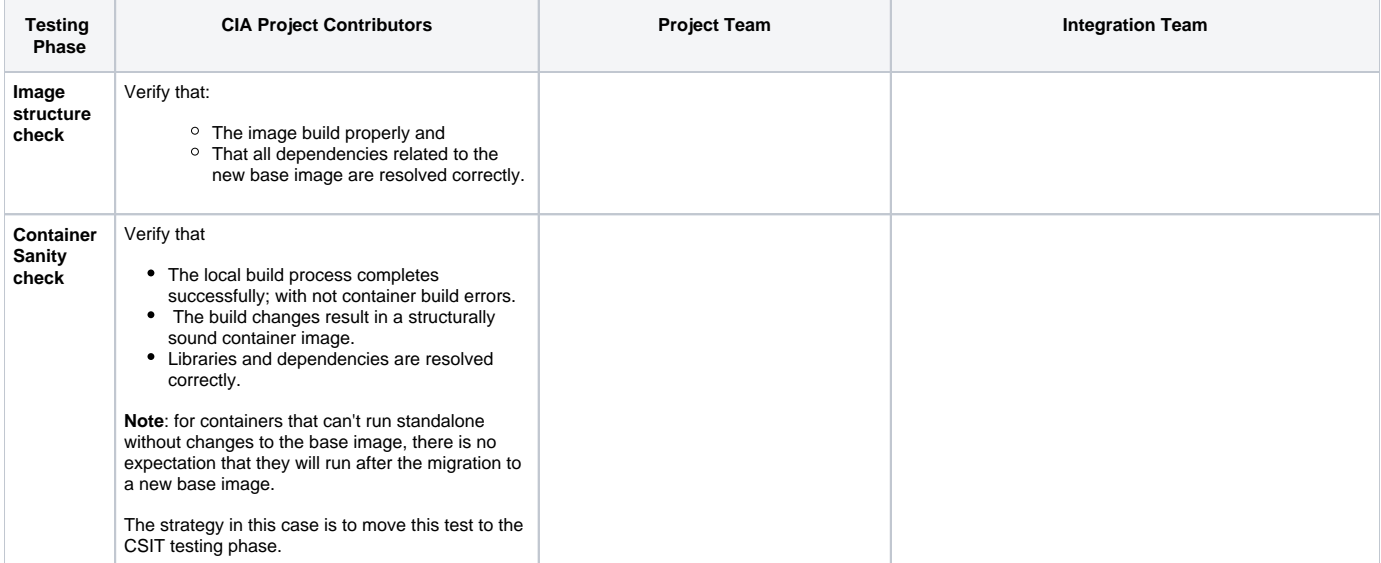

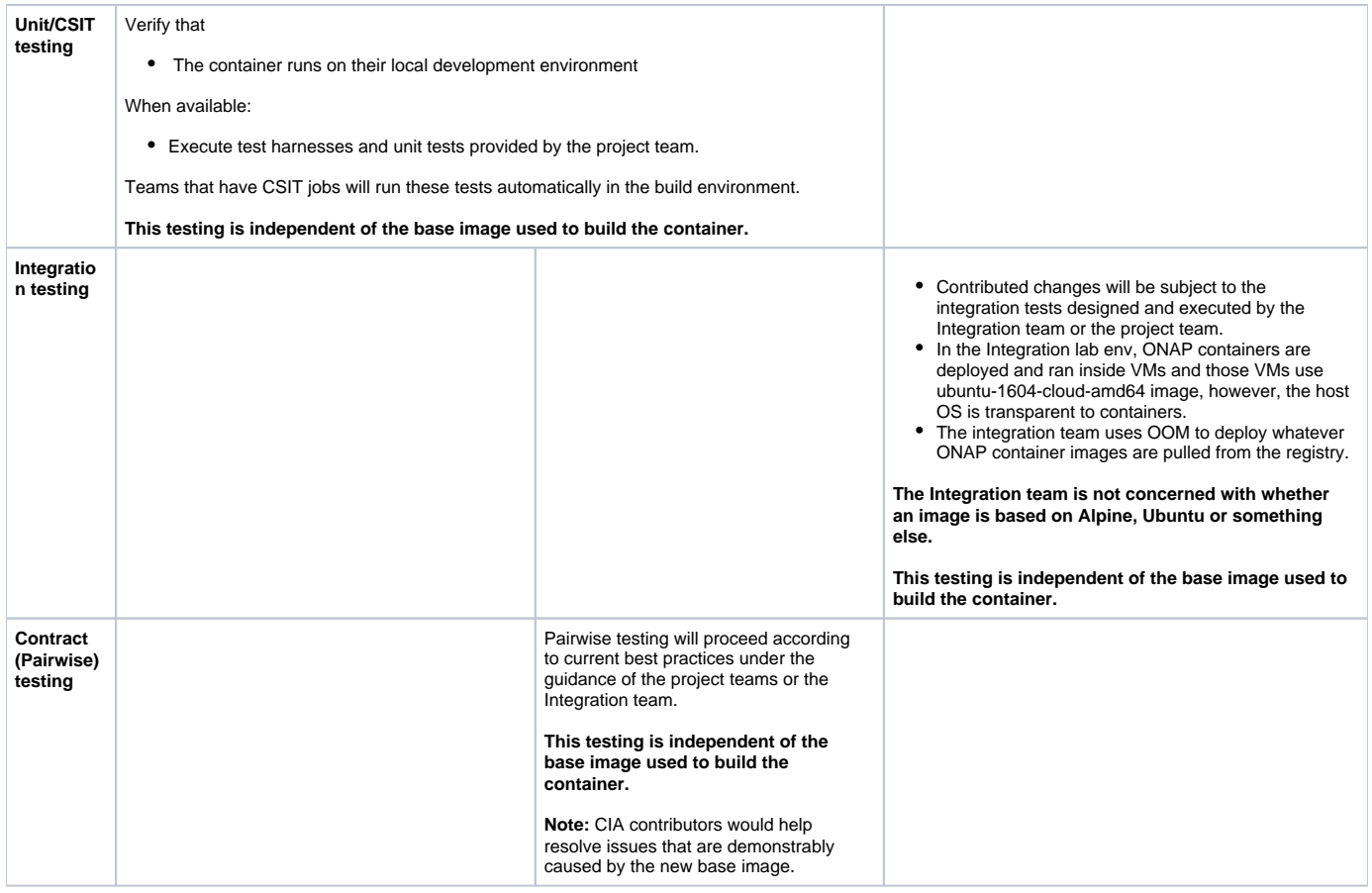

## <span id="page-8-0"></span>Gaps

This section is used to document a limitation on a functionality or platform support. We are currently aware of this limitation and it will be delivered in a future Release.

List identified release gaps (if any), and its impact.

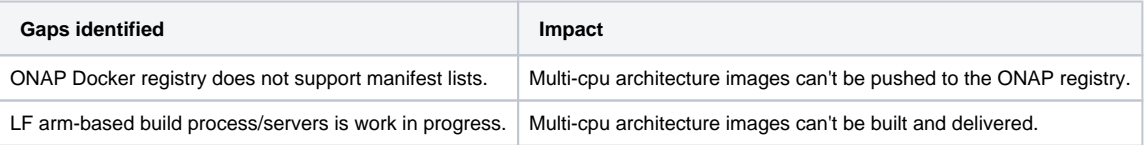

## <span id="page-8-1"></span>Risks

List the risks identified for this release along with the plan to prevent the risk to occur (mitigation) and the plan of action in the case the risk would materialized (contingency).

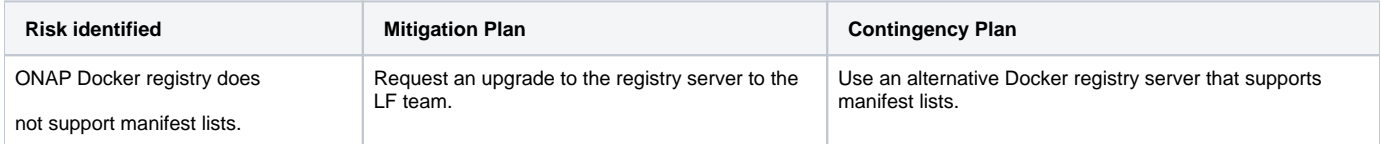

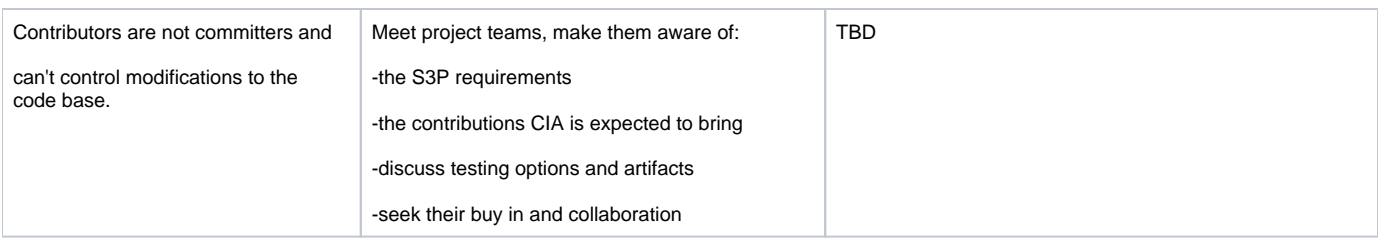

## <span id="page-9-0"></span>**Resources**

Fill out [the Resources Committed to the Release](https://wiki.onap.org/pages/viewpage.action?pageId=4719420) centralized page.

## <span id="page-9-1"></span>Release Milestone

The milestones are defined at the [Release Level](https://wiki.onap.org/pages/viewpage.action?pageId=3246393) and all the supporting project agreed to comply with these dates.

## <span id="page-9-2"></span>Documentation, Training

The team maintains documentation and guidelines on the their [wiki page.](https://wiki.onap.org/display/DW/Container+Image+Minimization+Guidelines)

## <span id="page-9-3"></span>Other Information

Vendor Neutral

<span id="page-9-5"></span><span id="page-9-4"></span>The project contributions are predicated on the need to make ONAP vendor-neutral.

Free and Open Source Software

Each project will edit its project table available at [Project FOSS.](https://wiki.onap.org/display/DW/Project+FOSS)

# Charter Compliance

The project team comply with the [ONAP Charter](https://wiki.onap.org/download/attachments/4719160/ONAP%20TSC%20Charter%20OBSOLETE%207%201%20CLEAN.pdf?version=1&modificationDate=1507671596000&api=v2).l